OIKONOMIKO ΠΑΝΕΠΙΣΤΗΜΙΟ **AGHNON** 

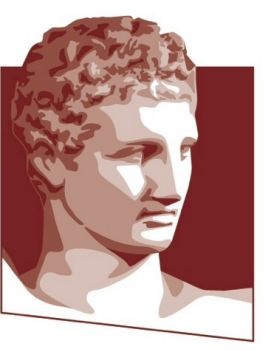

ATHENS UNIVERSITY OF ECONOMICS AND BUSINESS

### **M.Sc. Program in Data Science Department of Informatics**

### **Optimization Techniques Linear Programming – The Simplex Method**

Instructor: G. ZOIS georzois@aueb.com

# **The Simplex Method**

- Designed by Dantzig (1947)
	- One of the most important algorithms of the  $20<sup>th</sup>$ century
	- An algorithm that behaves extremely well in practice despite its exponential complexity in worst case
	- The design of the algorithm and the quest for better algorithms also contributed to building a rich theory around linear programming

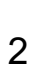

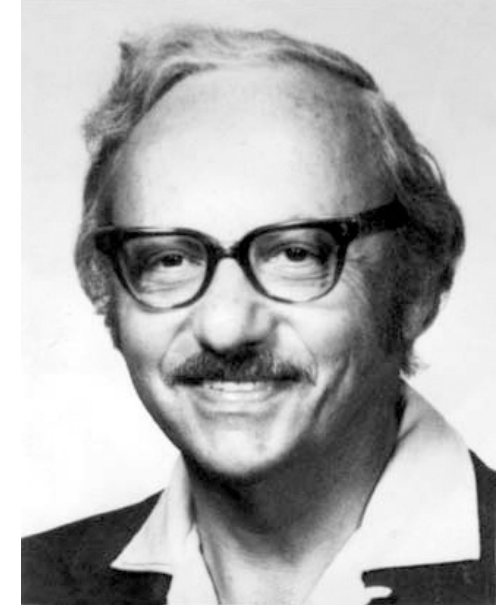

# **Polyhedra**

- Simplex is trying to optimize a linear function over a polyhedron
- Definition: In  $R<sup>n</sup>$ , a polyhedron is defined by a set of linear inequalities on n variables

 $P = \{x: Ax \le b\}$ 

- Where  $x \in R^n$ ,  $b \in R^m$ , and A is an mxn matrix
- We will usually consider polyhedra in the form

 $P = \{x: Ax \le b, x \ge 0 \}$ 

- A polyhedron is
	- Infeasible, if its feasible region is empty
	- Bounded, if there exists M, such that for every x in the feasible region,  $||x||_2 \leq M$
	- Unbounded, if it is not bounded 3

- Simplex is an algebraic procedure
- However, it is important to understand its geometric motivation
- Assume the polyhedron is non-empty and bounded
	- Then, an optimal solution always exists for any linear objective function
	- A bounded polyhedron is also called polytope
- To illustrate the geometry of simplex, we will use Example 2 from Lecture 1 as a representative example in 2 dimensions

Example 2: A polytope in R2

- Constraint boundaries: correspond to the 5 sides of the polygon
- Corner point feasible (CPF) solutions: points at the intersection of constraint boundaries
- Also called extreme point solutions or vertices of the polytope

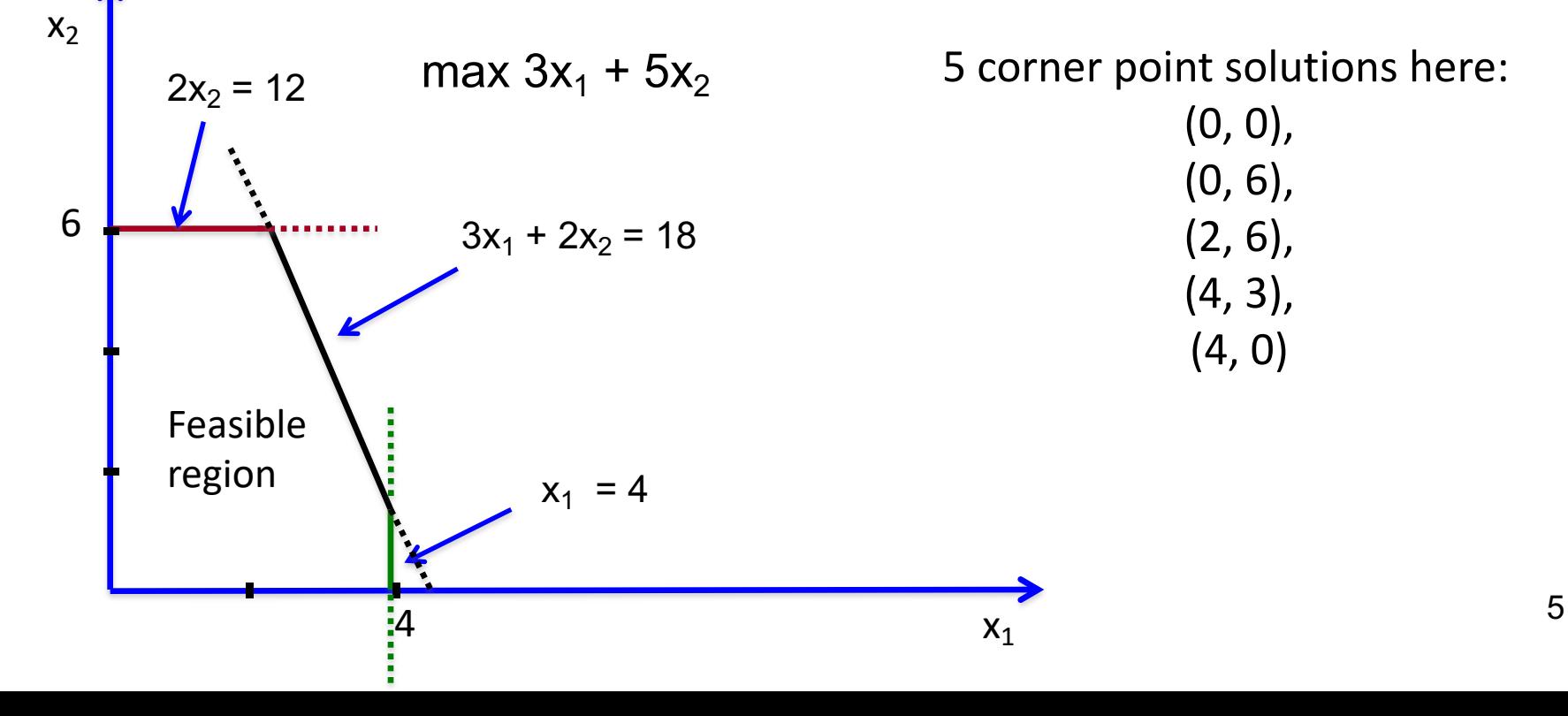

Example 2: A polytope in R2

- Each corner point solution lies at the intersection of 2 constraint boundaries
- In 2 dimensions: how do we find each CPF solution?
	- System of 2 equations in 2 variables

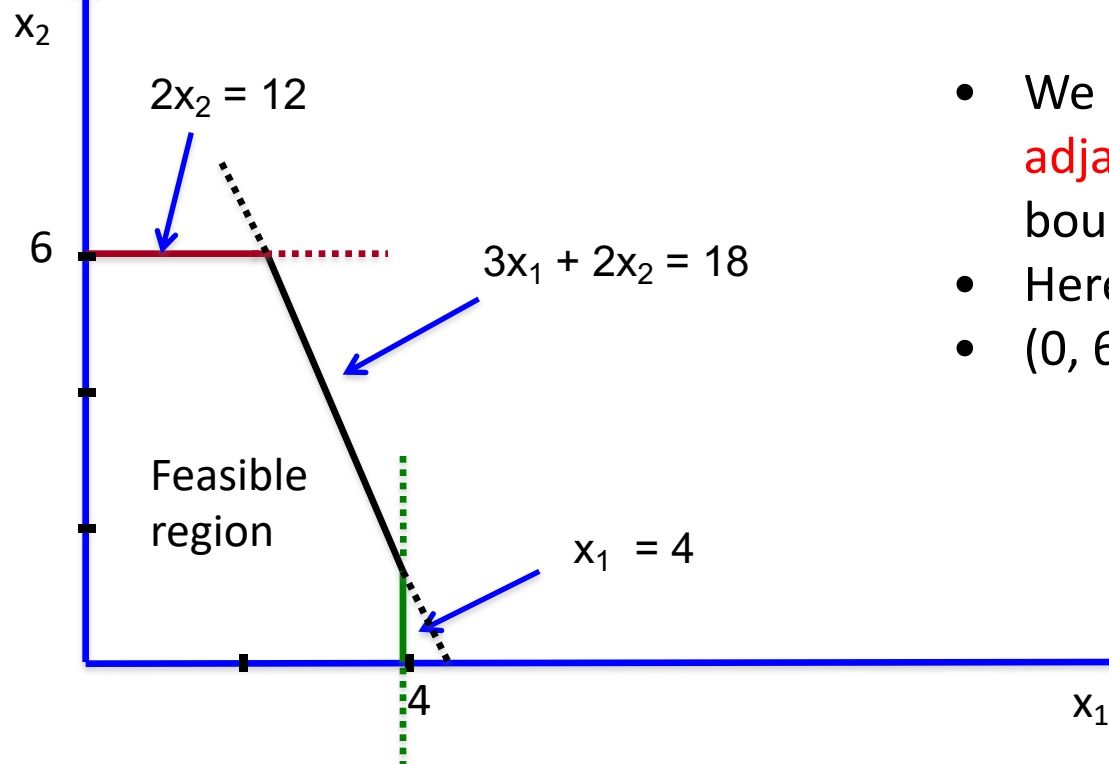

- We say 2 corner point solutions are adjacent if they share 1 constraint boundary
- Here, (0, 0) and (0, 6) are adjacent,
- (0, 6) and (2, 6) are also adjacent

Generalization to n dimensions:

In a polyhedron with n variables,

•a CPF solution is the intersection of n constraint boundaries

•How do we identify them?

- system of n equations in n variables
- Attention: make sure we have first removed "redundant" constraints
- i.e., constraints that can be implied by linear combinations of the others (otherwise the system will not have a unique solution)
- each group of n linearly independent constraints of the polyhedron yields a distinct CPF solution
- •Two CPF solutions are adjacent if they share n-1 constraint boundaries

Why are we interested in the notion of adjacent solutions?

Optimality test for linear programs:

Consider a LP with at least one optimal solution. If a CPF solution has no adjacent CPF solutions that are better, according to the objective function, then it must be an optimal solution.

- Hence, local optimality  $\Rightarrow$  global optimality
- Extremely important property
	- Also generalizes to continuous, convex functions (to be discussed in next lectures)
- In our example: (2, 6) is an optimal solution
	- $(2, 6)$  is adjacent to  $(0, 6)$  and  $(4, 3)$
	- None of these achieve a better value for the objective function

Outline of the simplex method from a geometric viewpoint

- Initialization: Choose an initial CPF solution
	- Usually we set all variables to 0
- Main iteration loop:
	- Apply the optimality test to the current CPF solution
	- If it is optimal stop,
	- else move to an adjacent solution that achieves the highest rate of increase in the objective function

Solving Example 2 with the simplex method

- Initialization:
	- we choose  $(0, 0)$  as the initial CPF solution
	- Optimality test: (0, 0) is not an optimal solution, there are better adjacent solutions

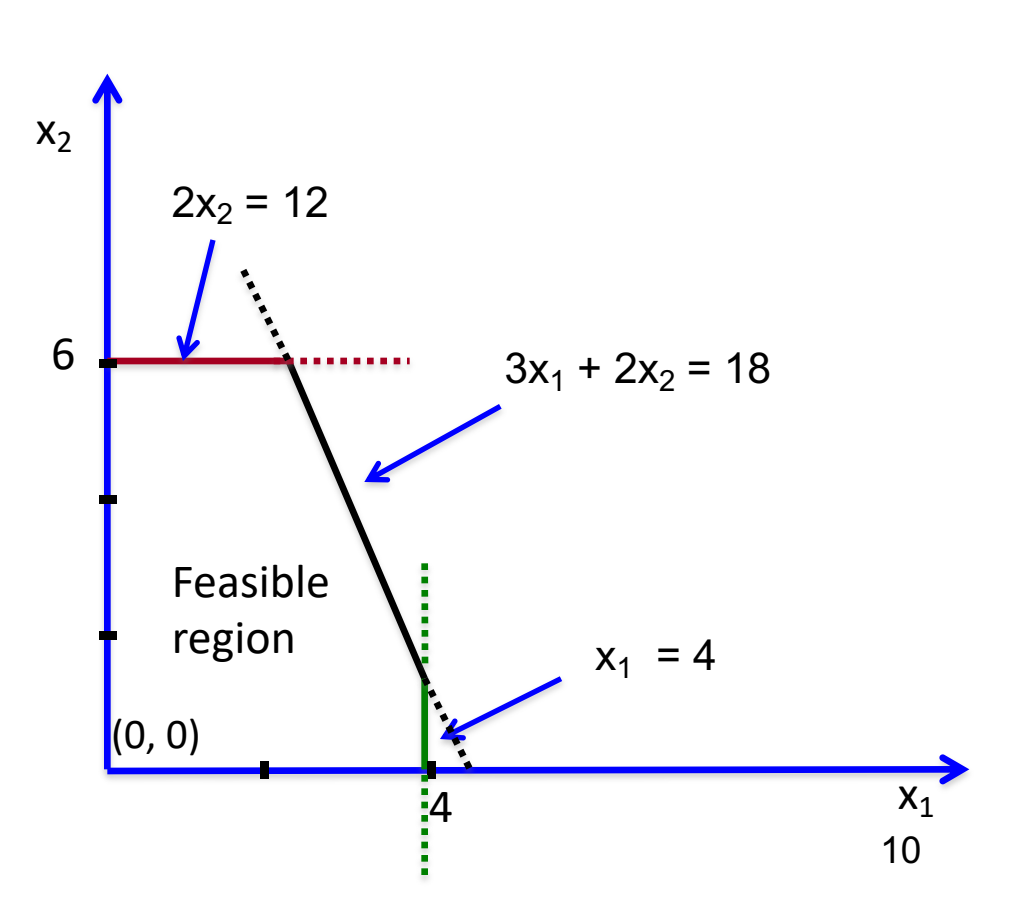

Solving Example 2 with the simplex method

- Iteration 1:
	- Move from  $(0, 0)$  to an adjacent solution
	- How do we pick one?
	- Choose the direction that increases the objective function at a faster rate
	- Recall:  $Z = 3x_1 + 5x_2$
	- Hence moving along the  $x_2$  axis is better, stopping at (0, 6)
	- Optimality test: (0, 6) is not optimal (0, 0)

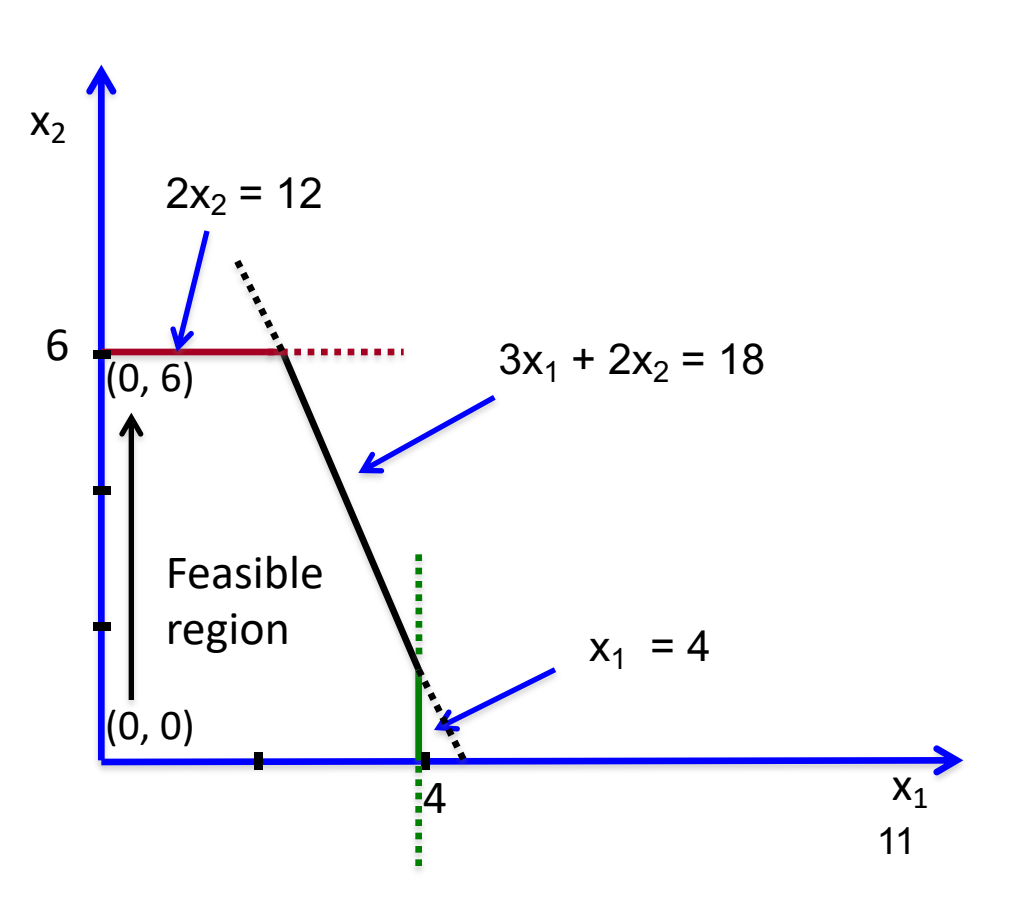

Solving Example 2 with the simplex method

- **Iteration 2:** 
	- Move from  $(0, 6)$  to a better adjacent solution
	- Moving back is not making things better
	- Hence, only choice to move to (2, 6)
	- Optimality test: (2, 6) is better than (0, 6) and (4, 3), therefore, it is an optimal solution

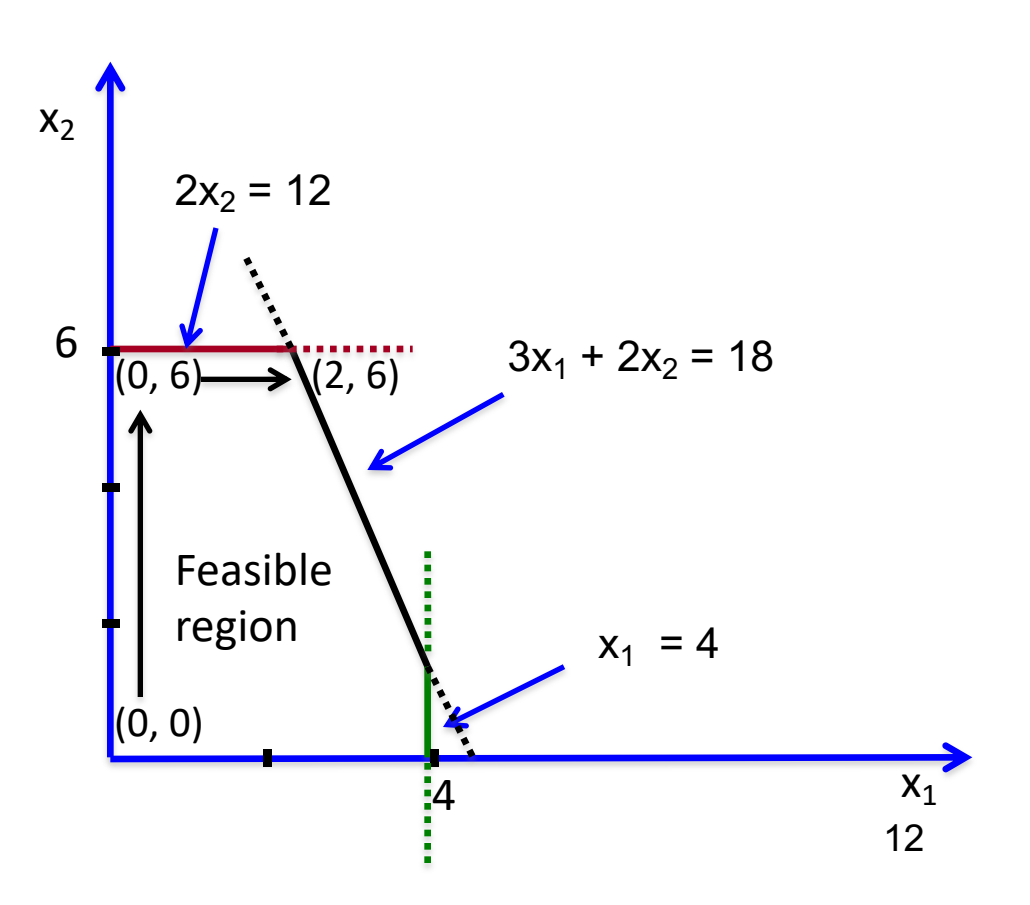

Basic features of simplex

- It only examines CPF solutions
	- It is guaranteed that there always exists an optimal CPF solution
- Initialization: Whenever feasible, take (0, 0, ..., 0)
	- Nonnegativity constraints satisfied
	- What if the remaining constraints are violated? To be discussed again soon
- Picking the next CPF solution to visit:
	- Looking only at adjacent solutions can be easily implemented
	- The method only looks at the rate of increase in the objective function
	- Greedy local choice: we choose the direction with the best increase and stop at the adjacent solution in that direction 13

# **From Geometry to Algebra**

Q: How can we implement all these steps in an automated algebraic manner for any polyhedron with n variables?

- We can use the geometric viewpoint only up to n=3 variables
- For n > 3, we need a translation into precise algebraic instructions

First step: Transform the standard form into a system of linear equations

- Conversion of inequality constraints into equalities by introducing *slack variables*
- For example: consider the inequality  $x_1 \leq 4$  of Example 2
- We can define the slack variable:  $x_3 = 4 x_1$
- The constraint then is converted as:

$$
x_1 \le 4 \implies x_1 + x_3 = 4
$$

• We can do this for all inequality constraints

#### Conversion of Example 2

• Need 3 slack variables:  $x_3$ ,  $x_4$ ,  $x_5$ 

Original standard form **Augmented form** max.  $Z = 3x_1 + 5x_2$ max.  $Z = 3x_1 + 5x_2$  $s. t.$ :  $s. t.$  $x_1 \leq 4$  $x_1 + x_3 = 4$  $2x_2 \leq 12$  $2x_2 + x_4 = 12$  $3x_1 + 2x_2 + x_5 = 18$  $3x_1 + 2x_2 < 18$  $x_1 \geq 0, x_2 \geq 0$  $x_i > 0, i = 1, ..., 5$ 

Algebraically, more convenient to work with the augmented form

Some terminology:

•Augmented solution: simply a solution for the original variables augmented by the slack variables

- For the feasible solution (3, 2), the augmented solution is (3, 2, 1, 8, 5)
- •Basic Feasible (BF) solution: an augmented CPF solution
	- (0, 6) is a CPF solution in the original problem
	- (0, 6, 4, 0, 6) is the corresponding BF solution
	- From a BF solution, we can get back the CPF solution by simply omitting the slack variables
- •Understanding how BF solutions look like:
	- Example 2: 5 variables in total and 3 constraints
	- Hence, 2 degrees of freedom
	- If we set "arbitrary values" to 2 variables, then we can solve a linear system for the rest
	- $-$  In simplex: "arbitrary value" = 0

- For every BF solution:
	- We separate the variables into basic and nonbasic variables
	- $-$  Number of basic variables =  $m =$  number of constraints (excluding the nonnegativity constraints)
	- Number of nonbasic variables = n
	- Nonbasic variables are set to 0
	- Basic variables are then computed by solving the system of m linear equalities
	- The set of basic variables is referred to as the "basis" of the BF solution
- In our example:
	- (0, 0, 4, 12, 18) is a BF solution
	- Nonbasic variables:  $x_1$ ,  $x_2$ , both set to 0
	- $-$  Basis = { $x_3$ ,  $x_4$ ,  $x_5$ }
	- The values of the basis can be obtained by the constraints, after substituting  $x_1 = x_2 = 0$

- Checking adjacency of two BF solutions
	- We could check if the corresponding CPF solutions are adjacent
	- Easier way: Two BF solutions are adjacent if their bases differ only in one variable (which means that all but one of their nonbasic variables are also the same)
- Illustration:
	- Adjacent CPF solutions: (0, 0) and (0, 6)
	- Corresponding BF solutions:  $S_1 = (0, 0, 4, 12, 18)$  and  $S_2 = (0, 6, 4, 0, 6)$
	- In S<sub>1</sub>, nonbasic variables = { $x_1$ ,  $x_2$ }, basis = { $x_3$ ,  $x_4$ ,  $x_5$ }
	- In S<sub>2</sub>, nonbasic variables =  $\{x_1, x_4\}$ , basis =  $\{x_2, x_3, x_5\}$
	- $-$  Going from S<sub>1</sub> to S<sub>2</sub>, variable x<sub>2</sub> switches from nonbasic to basic and variable  $x_4$  leaves the basis
- Hence: very simple way of moving from one adjacent solution to another

### Final step before running simplex:

• It becomes convenient to also treat the objective function as another equality constraint

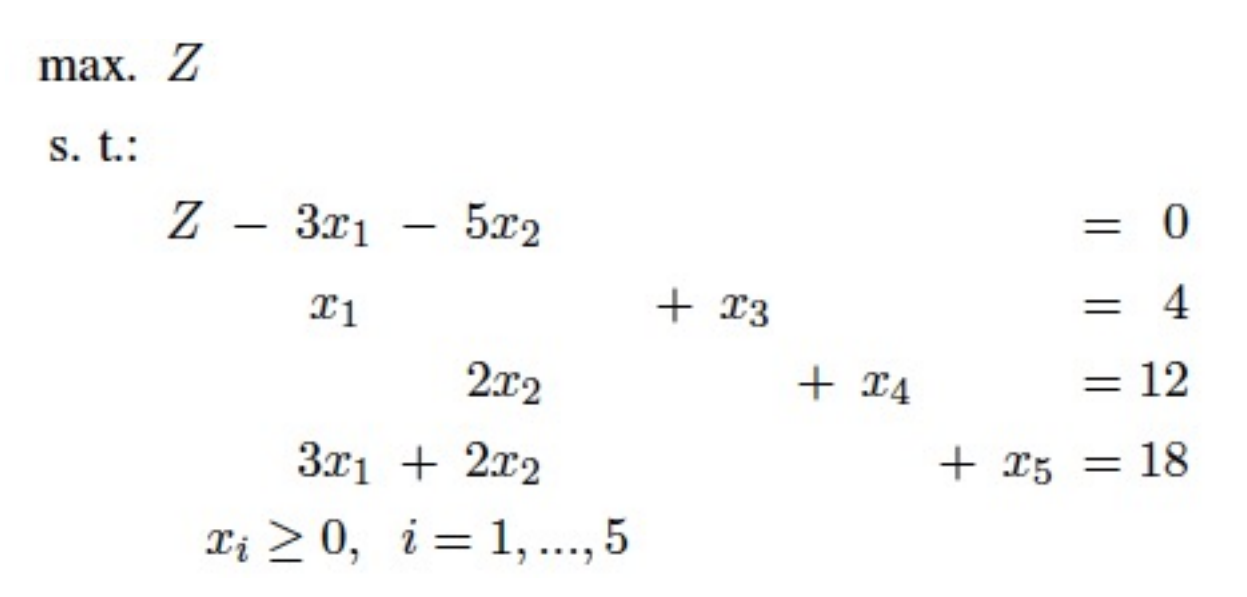

- No need for a slack variable since we have equality to begin with
- We will not really treat Z as a new variable

#### Initialization:

- We need to choose an initial BF solution
	- In our example, setting  $x_1 = 0$  and  $x_2 = 0$  is feasible
	- Augmented solution: (0, 0, 4, 12, 18)
	- Hence, initial basis =  $\{x_3, x_4, x_5\}$ , nonbasic variables:  $x_1, x_2$
- Optimality test:
	- $-$  Initial value of the objective function:  $Z = 0$
	- Recall  $Z = 3x_1 + 5x_2$ , expressed as a function of the nonbasic variables
	- Coefficient for each nonbasic variable: rate of improvement for Z, if that variable were to be increased.
	- Here the rates of improvement are positive, which means the current BF solution is not optimal
	- Hence: simple way to answer the optimality test

Iteration 1:

- We need to determine the direction of movement towards an adjacent BF solution
	- Coefficient of  $x_2$  in Z > coefficient of  $x_1$
	- We pick  $x_2$  as the variable to increase
	- $-$  Variable  $x_2$  will enter the basis (referred to as the entering basic variable)
- How much shall we increase  $x_2$  ?
	- For as long as we do not violate the constraints!

(1) 
$$
x_1 + x_3 = 4
$$
  $\Rightarrow x_3 = 4$   
\n(2)2 $x_2 + x_4 = 12$   $\Rightarrow x_4 = 12 - 2x_2$   
\n(3)3 $x_1 + 2x_2 + x_5 = 18$   $\Rightarrow x_5 = 18 - 2x_2$ 

And now use the nonnegativity constraints!

Iteration 1:

(1)  $x_1 + x_3 = 4$   $\implies x_3 = 4$  $(2)2x_2 + x_4 = 12$   $\implies x_4 = 12 - 2x_2$  $(3)3x_1 + 2x_2 + x_5 = 18 \implies x_5 = 18 - 2x_2$ 

 $x_3 \geq 0 \implies$  no upper bound on  $x_2$  $x_4 \geq 0 \implies 12 - 2x_2 \geq 0 \implies x_2 \leq 6$  $x_5 \geq 0 \Rightarrow 18 - 2x_2 \geq 0 \Rightarrow x_2 \leq 9$ 

- We pick the minimum value implied by the upper bounds
- Increasing  $x_2$  beyond the value of 6 would result in an infeasible solution
- Hence, we stop at  $x_2 = 6$

- Can we arrive at  $x_2 = 6$  with a more automated way?
- Minimum Ratio Test:
	- $-$  For each constraint, divide the constant term by the coefficient of  $x_2$
	- The minimum such ratio tells us how much to increase  $x_2$
- (1)  $x_1 + x_3 = 4$   $\implies$  ratio = 4/0 = + $\infty$  (0 coefficient of x<sub>2</sub>)
- (2)  $2x_2 + x_4 = 12$   $\implies$  ratio = 12/2 = 6
- (3)  $3x_1 + 2x_2 + x_5 = 18 \implies$  ratio = 18/2 = 9
- Setting  $x_2 = 6$  makes variable  $x_4$  drop to 0
- $x_4$  is called the *leaving basic variable*

#### Iteration 1:

• Summarize what we have done so far:

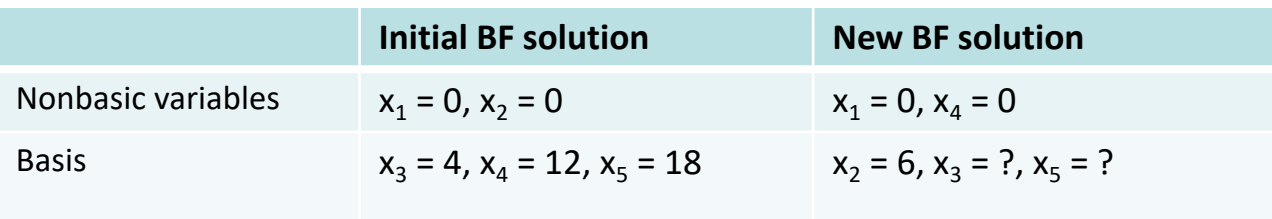

- Final step of Iteration 1:
	- Convert the system of equations according to the new basis
	- Express the objective function in terms of the new nonbasic variables
	- Compute the missing values in the new BF solution (for  $x_3$  and  $x_5$ )

Iteration 1: Initial constraints

- (0)  $Z 3x_1 5x_2 = 0$
- (1)  $x_1 + x_3 = 4$
- (2)  $2x_2 + x_4 = 12$
- (3)  $3x_1 + 2x_2 + x_5 = 18$
- We need  $x<sub>2</sub>$  to disappear from (0), (1) and (3)
- Start with row (2): row (2)  $/2 \implies x_2 + 1/2$   $x_4 = 6$
- We can then
	- multiply a row by a constant
	- Add/subtract multiples of a row to/from another row
	- For example: row  $(0)$  := row  $(0) + 5 \cdot row (2)$

#### Iteration 1:

Final set of constraints at the end of the iteration

- (0)  $Z 3x_1 + 5/2 x_4 = 30$ (1)  $x_1 + x_3 = 4$ (2)  $x_2$  + 1/2  $x_4$  = 6 (3)  $3x_1 - x_4 + x_5 = 6$
- Procedure for obtaining the new form of the constraints: the Gauss-Jordan method
- Hence, assignment of values in the new BF solution:
	- $x_1 = 0$ ,  $x_4 = 0$ ,  $x_7 = 6$ ,  $x_3 = 4$ ,  $x_5 = 6$
- Optimality test:
	- $Z = 30 + 3x_1 5/2x_4$ , positive coefficient for  $x_1 \implies$  not optimal
	- Hence, we need to move to an adjacent BF solution

- Which variable should now enter the basis?
	- Unique choice: Coefficient of  $x_1$  is the only positive coefficient in Z
	- Variable  $x_1$  is now the new entering basic variable
- How much shall we increase  $x_1$  ?
	- Apply the Minimum Ratio Test
	- $-$  Set  $x_1 := 2$  due to equation (3)
- Which variable exits the basis?
	- $-$  Again, from the Minimum Ratio Test,  $x_5$  will be the leaving variable
- New basis:  $\{x_1, x_2, x_3\}$ 
	- Nonbasic variables:  $x_4 = x_5 = 0$
	- New BF solution: (2, 6, 2, 0, 0)

#### Iteration 2:

Substituting using the Gauss-Jordan method:

- (0)  $Z + 3/2 x_4 + x_5 = 36$ (1)  $x_3 + 1/3 x_4 - 1/3 x_5 = 2$  $(2)$  x<sub>2</sub> +  $\frac{1}{2}$  x<sub>4</sub> = 6  $(3)$  x<sub>1</sub> – 1/3 x<sub>4</sub> + 1/3 x<sub>5</sub> = 2
- Optimality test:
	- $Z = 36 3/2 x_4 x_5$
	- There is no direction of improvement, increasing  $x_4$  or  $x_5$  will decrease the objective function
	- Current BF solution is optimal
	- Solution of the original linear program:  $x_1 = 2$ ,  $x_2 = 6$  and Z = 36

- So far we have managed to transform our geometric intuition into an algebraic procedure
- Operations used pretty simple
- Nevertheless, we can make the process even more automatizable
- Simplex tableau: A tabular representation of the constraints and the current BF solution
- All we need to know: the basis and the coefficients in each row

#### Algebraic form vs tableau:

Let us revisit the initialization in our Example:

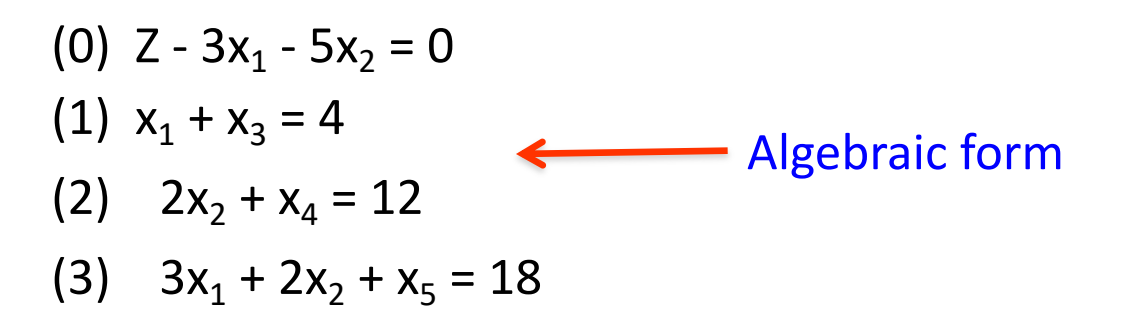

#### Corresponding tableau form

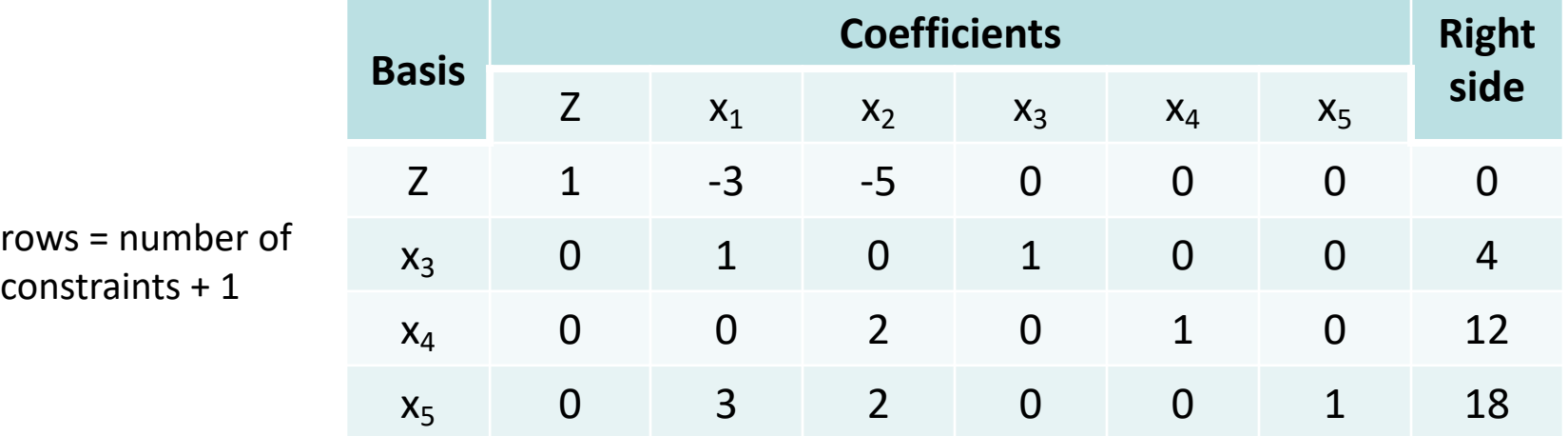

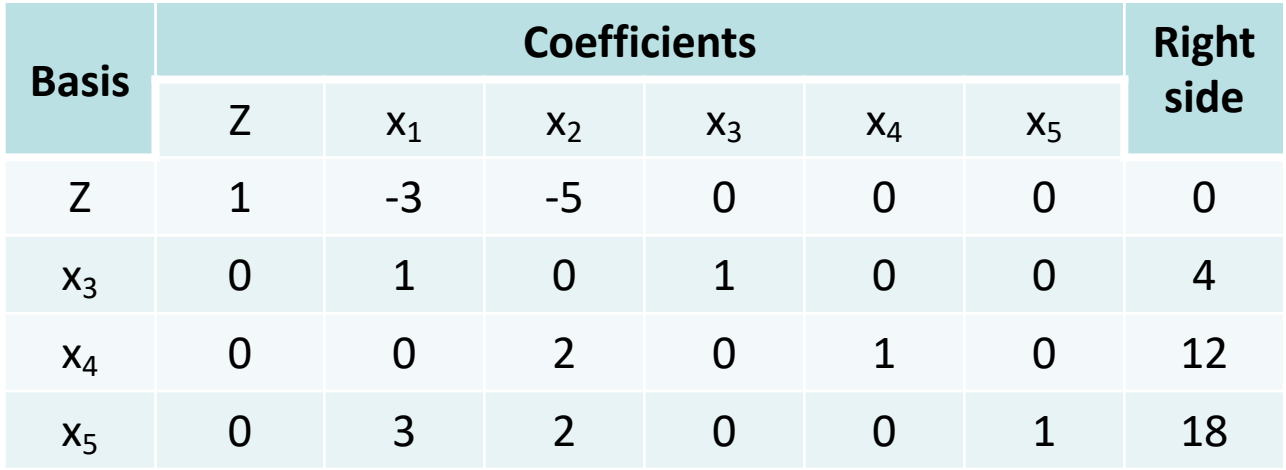

- For notational convenience: treat Z also as a basic variable
- Optimality test in a tableau:
	- We have reached an optimal solution when the coefficients in row (0) are all nonnegative

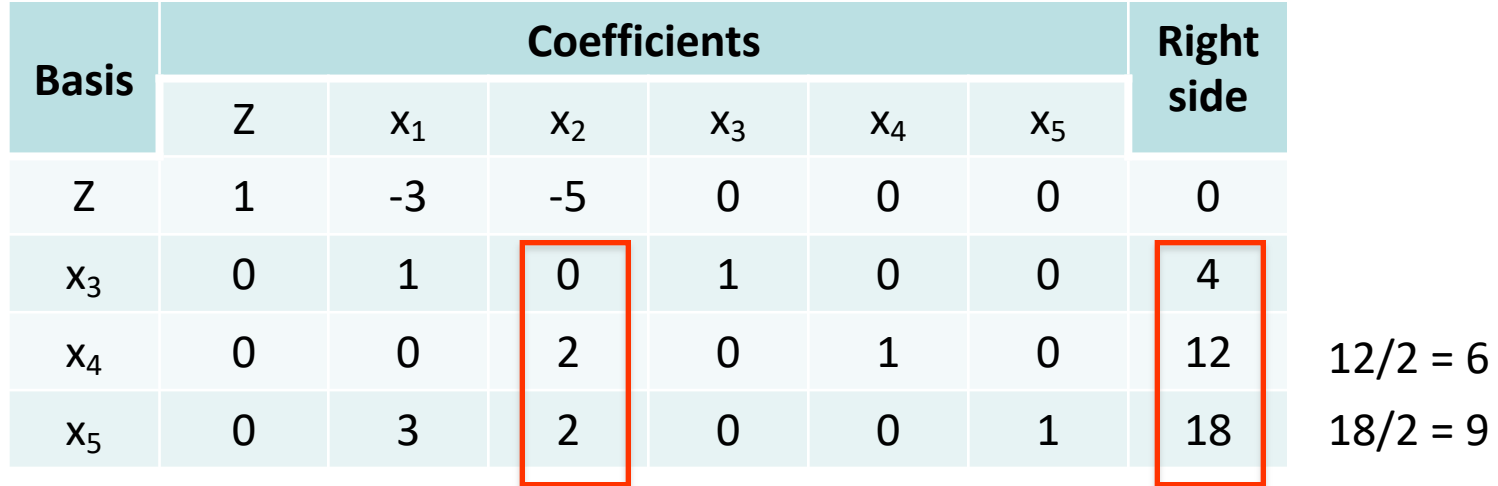

- Which variable should enter the basis?
	- The nonbasic variable with the most negative coefficient in row (0), hence  $x_2$
	- Column of x2: **pivot column**
- Minimum Ratio Test
	- How do we run it?
	- Information we need is the right side column and the column of  $x_2$

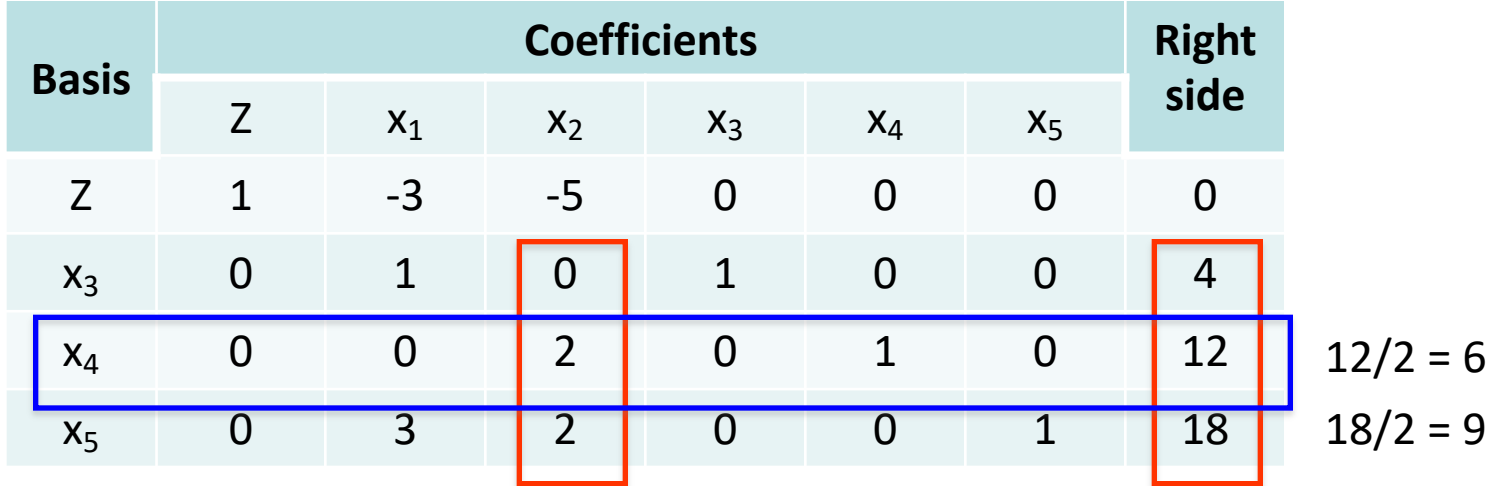

- Outcome of the Minimum Ratio Test
	- Minimum achieved at row of  $x_4$
	- $-$  Leaving variable:  $x_4$ , i.e., the basic variable corresponding to that row
	- $-$  Row of  $x_4$ : the **pivot row**
	- Intersection of pivot row and pivot column: **pivot element** (=2 in this iteration)

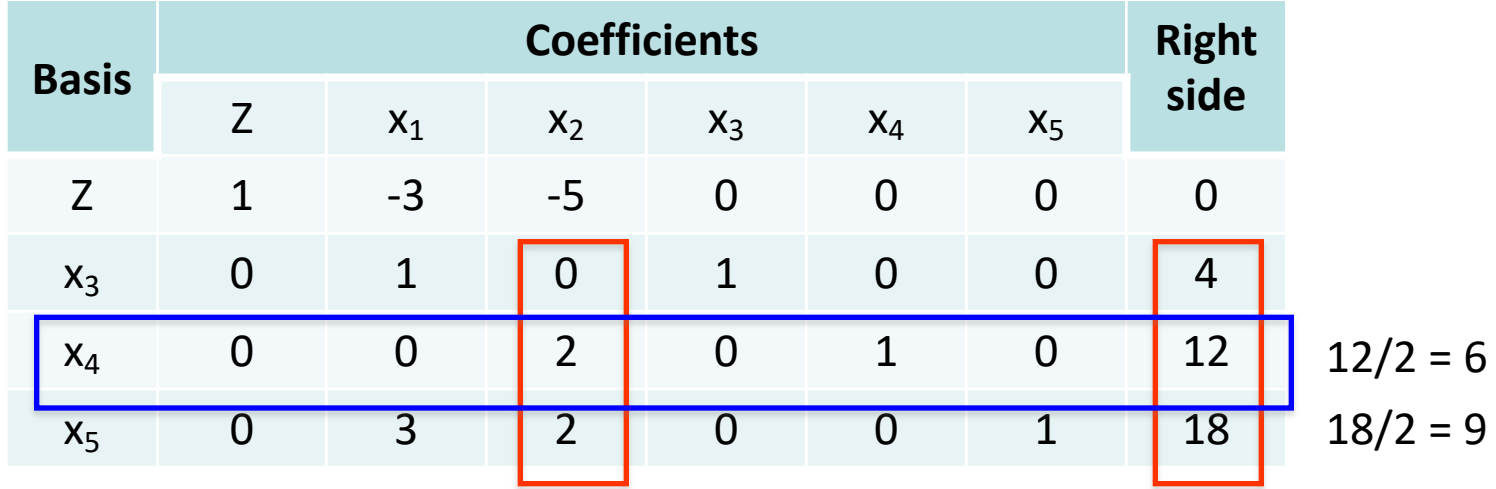

- Final step: Gauss-Jordan method to get the new tableau
	- Divide first the pivot row by the pivot element
	- $-$  This makes the coefficient of  $x_2$  equal to 1 in the pivot row
	- Then we can add/subtract appropriate multiples of the pivot row to the other rows (just as in the algebraic description of simplex)

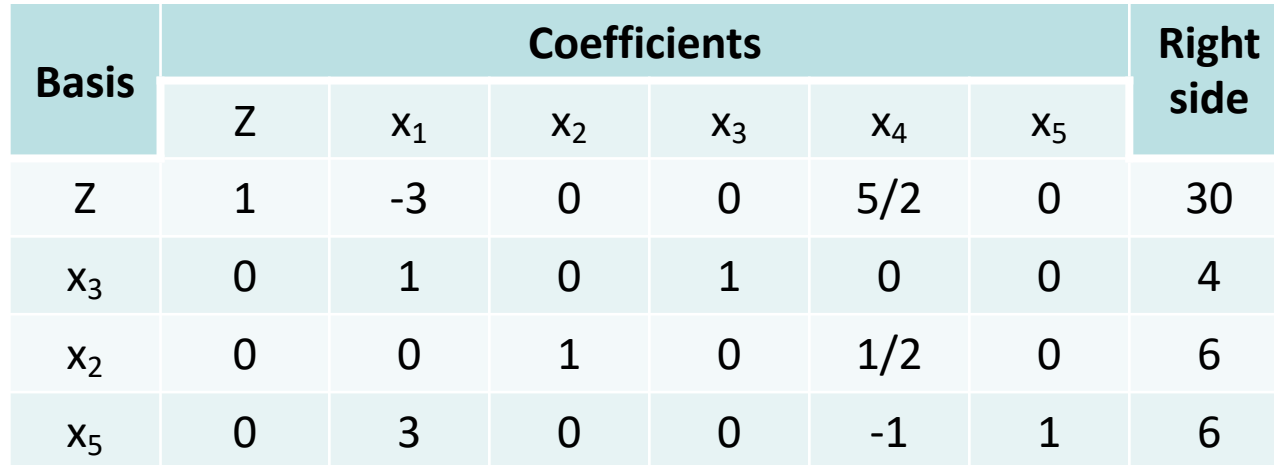

**New tableau**

#### End of Iteration 1:

- Optimality test:
	- There exists a negative coefficient in row (0)
	- Hence, we need to go to the next iteration

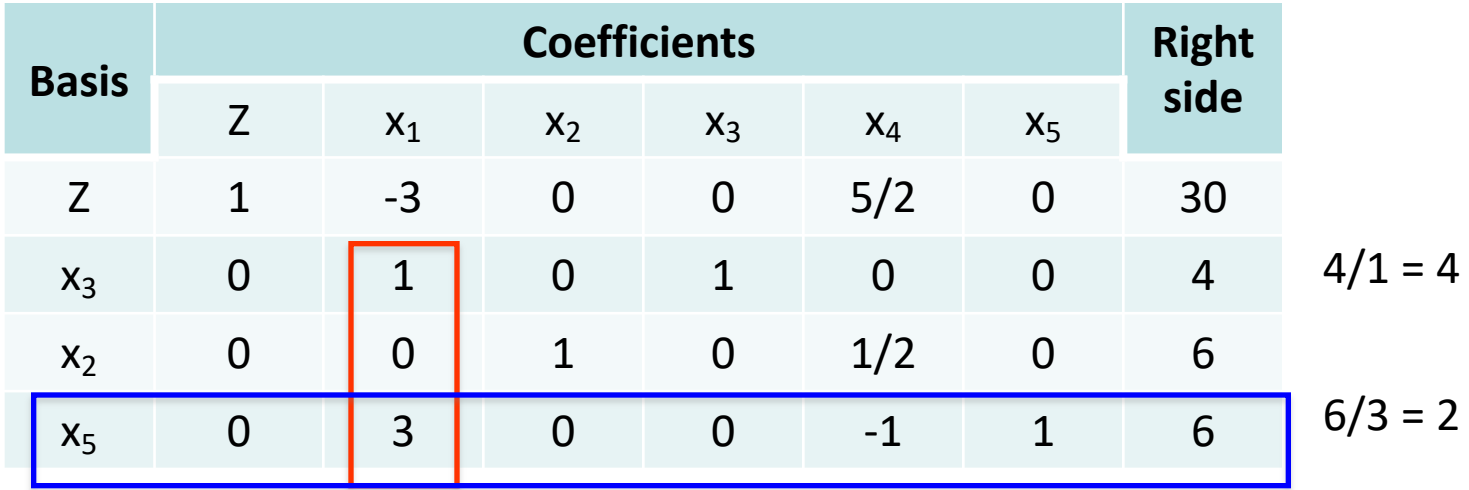

- Which variable should enter the basis?
	- Only variable  $x_1$  has a negative coefficient in row (0)
	- $-$  **Pivot column:** The column of  $x_1$
- Minimum Ratio Test
	- Variable  $x_5$  is the leaving variable
	- $-$  **Pivot row:** The row of  $x_5$

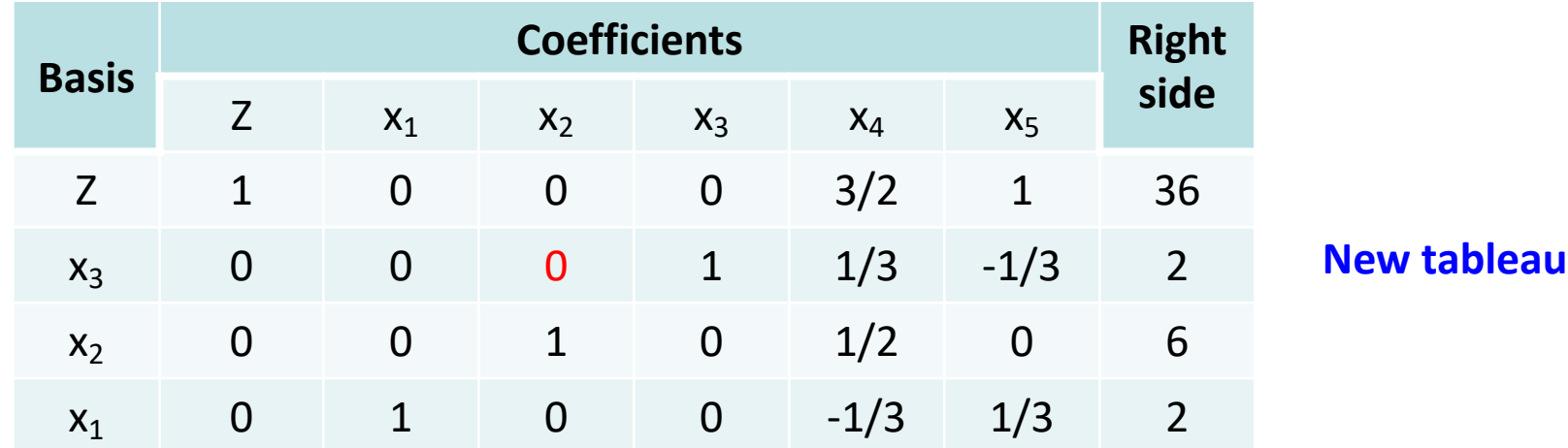

#### End of Iteration 2:

- Optimality test
	- No negative coefficient in the row of Z
	- Hence we stop at the current BF solution (2, 6, 2, 0, 0)
	- Optimal solution to the original problem:  $x_1 = 2$ ,  $x_2 = 6$

# **Summary: Geometric, algebraic and tableau form**

We have seen 3 different ways of thinking about the same algorithm

#### • **Geometric view:**

- This is how the algorithm was inspired
- Useful only for 2 or 3 dimensions

#### • **Algebraic description**

– More convenient for learning the logic of the algorithm esp. in higher dimensions

#### • **Tableau form**

- Equivalent to the algebraic form in terms of operations performed
- However, it organizes the data in a more compact form
- Allows for better automatization

Some issues that may arise

#### • **During the execution:**

- Many choices for the entering variable
- Many choices for the leaving variable
- No leaving variable

### • **At initialization:**

– Difficulty in finding an initial feasible solution to begin with

#### • **At termination:**

– Multiple optimal solutions

#### • **Many choices for the entering variable:**

- No problem, make an arbitrary choice
- An optimal solution will be reached eventually
- Hard to know in advance which one is the best choice

#### •**Many choices for the leaving variable:**

- –This may cause problems
- –All such variables will become 0 at the end of the iteration
- –Hence, we will have some basic variables with a 0 value

–Such solutions are called *degenerate*

- –They may not allow Z to increase in the next iteration
- –The algorithm may get trapped in a loop where some variables enter and exit the basis repeatedly and Z gets stuck at the same value

–Bland's rule: If there are multiple candidate leaving variables, always choose the variable with the smallest index

–Also: rarely been observed in practice, almost safe to ignore this

#### •**No leaving basic variable:**

- This means that the entering variable can be increased indefinitely
- The increase does not yield any negative values to the current basic variables
- In the tableau form: all coefficients in pivot column are negative or 0 (except first row)
- Conclusion: The problem is unbounded, optimal solution is +∞
- Maybe a mistake has occured in the initial formulation of the problem

- **Multiple optimal solutions:**
	- If there are multiple optimal solutions, there are at least 2 optimal CPF solutions
	- Any convex combination of these CPF solutions is also an optimal solution
	- In some problems we may only care to identify one optimal solution and stop
	- If we care to find all optimal CPF solutions:
		- Run more iterations of simplex after we found the first optimal solution
		- Choose a nonbasic variable with zero coefficient in the row of Z as the entering variable
		- There exists such a variable whenever there are multiple optimal solutions

- **Difficulty in finding an initial feasible solution:**
	- What if the all-0 solution is not feasible? How do we start simplex then?
	- $-$  This can happen when some coefficients b<sub>i</sub> are negative
	- Strategy: Define an auxiliary problem so that
		- It is easy to find an initial feasible solution in the auxiliary problem
		- The optimal solution of the auxiliary can tell us whether there exists a feasible solution in our original problem
	- 2-phase simplex method:
		- First run simplex on the auxiliary problem
		- See whether we can identify an initial basic feasible solution from the optimal solution of the auxiliary problem
		- If yes, run simplex on our original problem

- **Difficulty in finding an initial feasible solution:**
	- There are various ways to define the auxiliary problem
	- Illustration:

max  $Z = c^T x$ s.t.  $\Sigma_i$  a<sub>ij</sub>x<sub>i</sub>  $\leq$  b<sub>i</sub>  $x_i \ge 0$ , i = 1,...,n  $\Rightarrow$ min  $1^T y$ s.t.  $\Sigma_i$  a<sub>ij</sub>x<sub>i</sub> + y<sub>i</sub> = b<sub>i</sub>, i = 1,...n  $x_i \ge 0$ ,  $y_i \ge 0$ ,  $i = 1, ..., n$ 

- The auxiliary problem always has a feasible solution
	- Set original variables to 0, and y equal to b.
- The original problem has a feasible solution if and only if the optimal of the auxiliary is 0

# **Other variants in implementing Simplex**

- The revised simplex method
	- Based on exploiting fast matrix operations
	- Each iteration requires solving 2 systems of linear equations
	- But these are not solved from scratch
	- Only small updates based on the solution from previous iteration
- The dual simplex method
	- Applying simplex to the dual linear program
	- But essentially working with the primal
	- Useful tool for sensitivity analysis
- Many other variations have also been suggested over the years...

# **Complexity of Simplex**

- •Extremely well-behaved in practice
- Empirically, number of iterations in simplex looks proportional to number of constraints, e.g., usually no more than 3m
- Can we have a good theoretical upper bound on the number of iterations?
- NO! There are examples that need an exponential  $(2^n)$ number of iterations, discovered first by [Klee, Minty '72]
- Despite that, it is still one of the preferred algorithms for solving linear programs!

### **Other Algorithms**

•**The ellipsoid method:** The first polynomial time algorithm

– By [Kachiyan '79], however not well behaved in practice

#### •**Interior point methods:** also polynomial time algorithms

- First conceived by Karmarkar [1984]
- Main ideas:

 $X<sub>2</sub>$ 

- Again keep moving from a feasible solution to a better one
- But this time, we move along solutions in the interior of the polytope

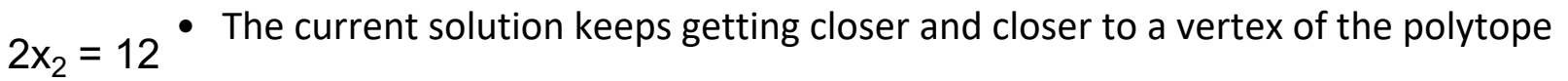

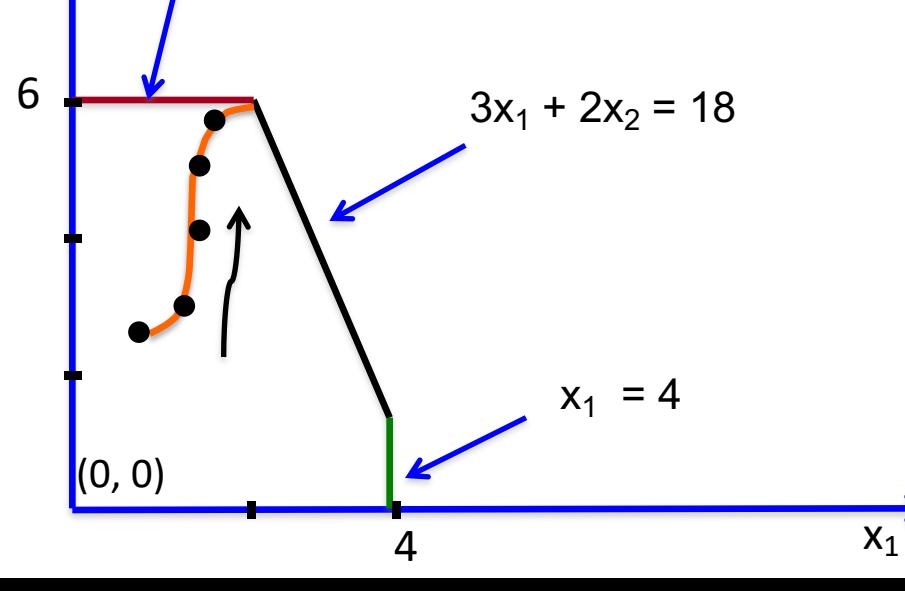

# **Other Algorithms**

#### **Types of interior point methods**

### •Affine scaling algorithms

- One of the simplest interior point algorithms
- Based on approximating polyhedra by "ellipsoids"
- Optimizing over ellipsoids in each iteration
- Non-linear problems but solvable with closed form solutions

- Potential reduction algorithms<br>- Do not measure progress by the increase in the objective function
	- Instead use a non-linear potential function

#### •Path following algorithms

- Transforms the initial problem into an unconstrained problem (or a problem with equality constraints)
- $−$  Incorporates the inequality constraints " $x_i ≥ 0$ " into the objective function (logarithmic barrier function)
- Solves the resulting non-linear problem with Newton's method

# **Simplex vs Interior Point Algorithms**

#### • **Comparisons**

- In theory: interior point methods are polynomial time algorithms (for any n and m), simplex may need exponential time
- In practice: average case complexity of simplex very low compared to worst case
- One iteration of interior point methods needs much more computation time than in simplex to decide the next feasible solution
- But: as the number of constraints increases, interior point methods do not need much more iterations
- Number of iterations in simplex may increase rapidly as we increase the number of variables and constraints
	- Interior point methods go through the internal part of the polytope
	- Adding more constraints reduces the feasible region, by adding more constraint boundaries
	- Hence, for problems with many thousands of constraints, interior point methods seem to be the best hope